# **Auto Admin "What-if" Index Analysis Utility**

**Surajit Chaudhuri Vivek Narasayya**

**Presented by:** Immad Naseer **Discussion by:** Pooyan Fazli

### Motivation

- Automatic index selection is a difficult problem
- Enterprise class databases are too complex for the administrator to accept computer recommendations without impact analysis
- An impact analysis can also be used by an automatic index selection tool

### Motivation

- Ability to perform quantitative impact analysis using
	- Existing indices
	- Hypothetical indices
	- Different workloads
	- Scaling of tables

#### Architecture

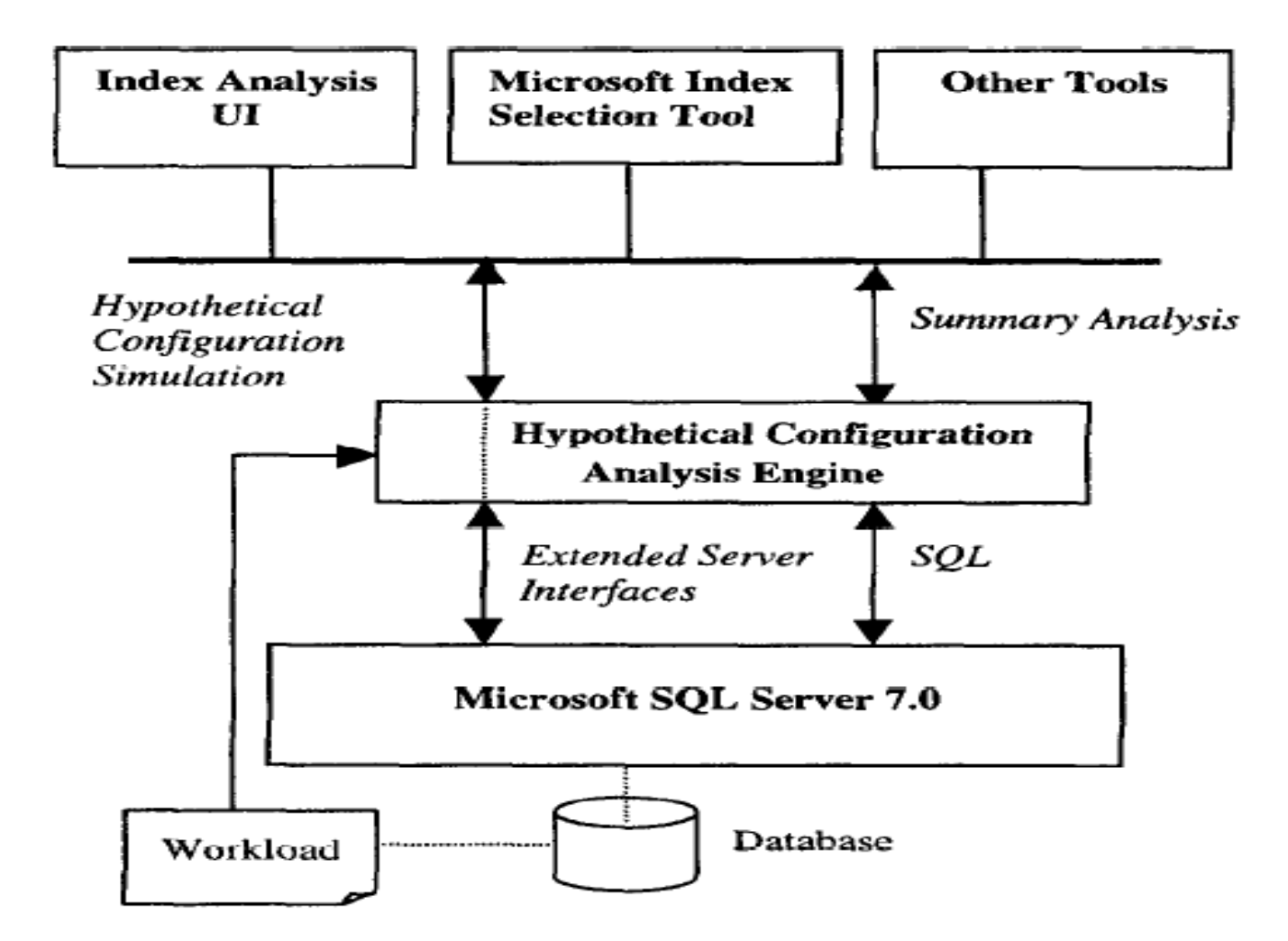

### Some terminology

- Configuration: Set of indices and size of each table in the database.
- Hypothetical configuration: Real and/or hypothetical indices and size of each table in the database.
- Workload: A set of SQL statements

#### Discussion

• What other aspects can you imagine being automatically tuned like this?

- The hypothetical configuration analysis (HCA) engine performs two main tasks
	- Simulating a hypothetical configuration
	- Summary analysis on data resulting from simulation

# Simulating the hypothetical configuration - Interfaces

- Define a workload
- Define configuration
- Define size
- Estimate configuration
- Remove

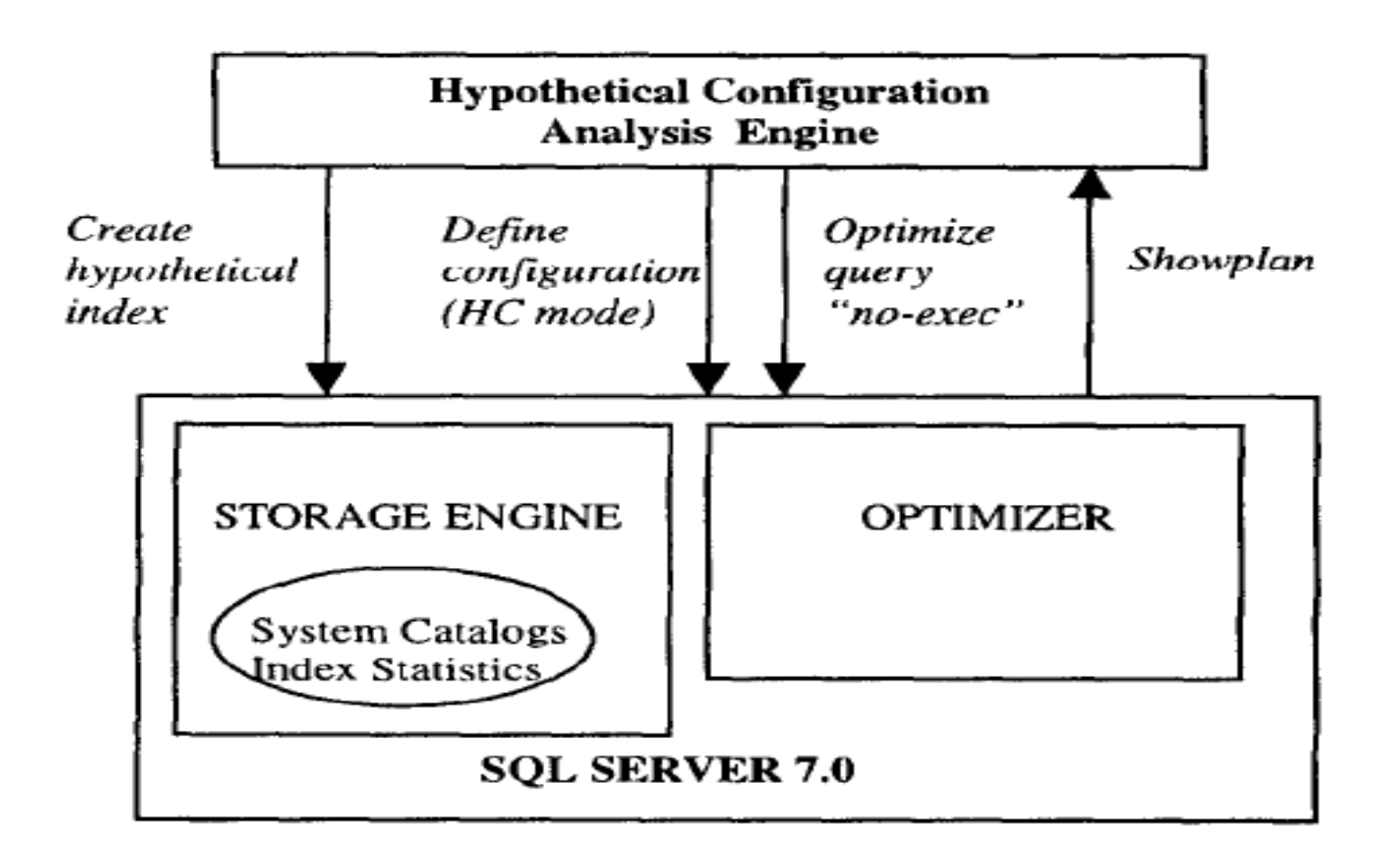

- First of all, we have to define the new indices and gather statistics on them from the tables
- The authors use an adaptive page level sampling for gathering statistics
- It is shown that this reduces the running time and doesn't introduce a large error

- The queries are executed in a "no-exec" mode in which they are simply optimized by the optimizer
- This makes sense because ultimately it is optimizer's estimates which determine whether an index would be used or not

• Since normal database operations should not be disturbed, the configuration information is passed to the server in a special "HC" mode

• Summary analysis data is optionally saved in user defined tables instead of system catalogs

### Summary Analysis

- We have three options
	- Summary statistics can be generated using adhoc SQL queries
	- A set of "canned" queries can be provided to the user
	- An interface with some of the flexibility of adhoc queries and without the overhead of complex SQL queries

### Summary Analysis

- Queries are made over a set of objects with associated structural properties
- The properties may be atomic, such as query type, number of tables, or sets/lists, such as tables referred to in a query etc
- There are 3 distinct kind of objects, namely, workload, configuration and cost\_usage objects

The administrator starts with a workload of queries run over the last week

He orders the queries by cost

Analyze WORKLOAD WITH lst\_week\_wkd TOP 25 BY Cost

Then he decides to see the distribution of conditions on queries

Analyze WORKLOAD WITH lst\_week\_wkd SUMMARIZE USING Count BY conditions in query

The administrator then sees the indexes defined on the table T2.

Analyze CONFIGURATION WITH current conf BY indexes WHERE table.name = T2

The administrator defines a new non-clustered index B and compares costs of the two workloads.

Analyze COST-USAGE WITH lst week wkd, (current\_config, proposed\_config) SUMMARIZE USING Sum BY Cost Where Tables SUPERSET-OF T2.

#### Discussion

• Is this automatic enough or does there still need to be more automation to be really useful?

#### Conclusion

- Auto Admin allows the administrator to conduct impact analysis on real and/or hypothetical configurations of the database
- It is designed to run efficiently under normal system workload
- It presents a custom query interface for summary analysis of the data

### Thank you